## **Logiciel Rastop**

- TICE - Logiciels -

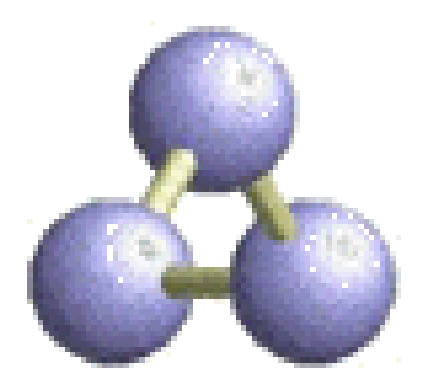

Date de mise en ligne : samedi 10 août 2013

**Copyright © Biotechnologies - ST2S - Lyon - Tous droits réservés**

Tutoriel d'utilisation du logiciel de modélisation moléculaire Rastop.